# Project: Using a linear classifier to train the LEDGAR set

Last updated: February 27, 2023

February 27, 2023 1/19

 $\Omega$ 

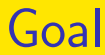

- A basic understanding of how linear text classification works
- Get familiar with the LibMultiLabel linear API

◂**◻▸ ◂◚▸** 

 $\Omega$ 

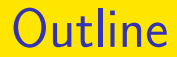

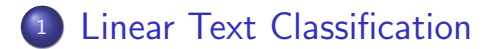

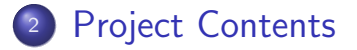

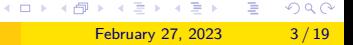

### <span id="page-3-0"></span>**Outline**

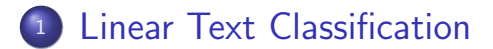

#### <sup>2</sup> [Project Contents](#page-11-0)

メロトメ 倒 トメ ミトメ ミト  $298$ February 27, 2023 4/19

э

### Text Classification I

- Text classification is the task of assigning a class to a given document. It has been applied in many fields for automatically categorizing news, legal documents, and electronic medical records, etc.
- You might be curious about how it works. Let's start with an example

つひひ

### Example I

**• Text**: During the Term of Executive's Agreement, the Executive shall be entitled to be paid vacation in accordance with the most favorable plans ...

February 27, 2023 6 / 19

◂**◻▸ ◂◚▸** 

 $200$ 

- Class: 93 (Vacations)
- The text snippet is the regulation of the paid holidays, so it belongs to class Vacations

# Vectorizers (BOW and TF-IDF) I

- To perform text classification, we will start by vectorizing text to the feature vector
- One effective way is Bag of Words (BOW) which converts text to a column vector of word counts
- So going back to the example, the vocabulary of the given text is: accordance, agreement, be, during, entitled,

executive, favorable, in, most, of , paid, plans, shall, term, the, to, vacation, with

 $\Omega$ 

イロト イ押ト イヨト イヨト

# Vectorizers (BOW and TF-IDF) II

- The corresponding BOW representation:  $\mathbf{x} = [1, 1, 2, 1, 1, 2, 1, 1, 1, 1, 1, 1, 1, 1, 3, 1, 1, 1]$ where 3 is the number of word "the"
- Another way to vectorize text is TF-IDF (Term Frequency-Inverse Document Frequency) We're not going deep in this class. You can find more information [here](https://en.wikipedia.org/wiki/Tf%E2%80%93idf)

つひひ

## Multi-class Classification I

- After transforming a text to a feature vector, we can predict a class (say Vacations) by the linear techniques taught in [the first lesson](https://www.csie.ntu.edu.tw/~cjlin/courses/optdl2023/slides/optimization_linear.pdf)
- But we only covered binary classification in class
- There are several methods for multi-class classification, including one-vs-rest, one-vs-one, etc.

つひい

## Multi-class Classification II

• The following describes how one-vs-rest works:

- Assume  $\ell$  is the number of classes. For class  $i = 1 \dots \ell$ , we train a binary classifier  $w_i$  using instances belonging to class  $i$  as positive instances, and the others as negative instances
- After obtaining classifiers  ${\boldsymbol w}_1,\ldots,{\boldsymbol w}_\ell$ , given an instance x, we predict the class  $\hat{y}$  with the largest decision value, i.e.,

$$
\hat{y} \in \argmax_{1 \leq i \leq \ell} \mathbf{w}_i^T \mathbf{x}.
$$

つへへ

### Multi-class Classification III

• An example: assume  $\ell = 3$  and we have  $x_1, x_2$ : class 1,  $x_3$ : class 2 and  $x_4$ : class 3.

#### • Train  $w_1$  using  $\{(x_1, +1), (x_2, +1), (x_3, -1), (x_4, -1)\}\$  $\bullet$  Train  $w_2$  using  $\{(x_1, -1), (x_2, -1), (x_3, +1), (x_4, -1)\}\$ • Train  $w_3$  using  $\{(x_1,-1), (x_2,-1), (x_3,-1), (x_4,+1)\}.$

• Given unknown instance  $x$ , predict the class with the largest decision value

 $\Omega$ 

イロト イ何 トイヨト イヨト ニヨー

### <span id="page-11-0"></span>**Outline**

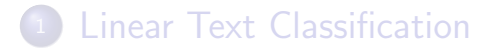

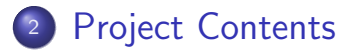

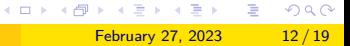

### Project Setup I

- Your codes and experiments are required to run on /tmp2 of 217 workstations (linux[1-15]) so that we can check your codes if needed.
- Please set up an virtual environment as the following:

virtualenv -p /usr/bin/python3 \ /tmp2/\$USER/venv

• The downloaded pip cache is stored in the home directory, which takes up large space. You can create symbolic links to /tmp2.

February 27, 2023 13/19

 $200$ 

**∢ ロ ▶ - ∢ 母 ▶ - ∢ ヨ** 

## Project Setup II

- Download the [LEDGAR \(LexGLUE\)](https://www.csie.ntu.edu.tw/~cjlin/libsvmtools/datasets/multiclass.html#LEDGAR%20(LexGLUE)) set (ledgar lexglue raw texts \*.txt.bz2) to data
- **•** Install LibMultiLabel in the virtual environment . venv/bin/activate pip3 install libmultilabel

February 27, 2023 14 / 19

 $\Omega$ 

# Project Description I

- Let's run linear classification with LibMultiLabel API
- The [tutorial](https://www.csie.ntu.edu.tw/~cjlin/libmultilabel/auto_examples/plot_linear_gridsearch_tutorial.html) shows you how to train a linear classifier with customized TF-IDF features

```
vectorizer = TfidfVectorizer(
max features=20000,
min df=3)
```
• You are going to try feature generation methods to demonstrate what vectorizer/parameters are suitable for the LEDGAR set [\(see Text feature extraction\)](https://scikit-learn.org/stable/modules/feature_extraction.html#text-feature-extraction)

 $200$ 

イロト イ押ト イヨト イヨト

### Project Description II

- After obtaining the corresponding numerical features for each text, we would like to compare the performance between logistic regression and SVM.
	- In the class, we mentioned that their performance is similar. Please check whether it's the case for this dataset.
- Besides, you're also going to check whether proper regularization indeed improves the classification results by selecting different C's.

February 27, 2023 16 / 19

 $200$ 

## Project Description III

- **•** To test different classification methods and parameters, you need to pass different options strings to liblinear. Details can be found in [this](https://github.com/cjlin1/liblinear/blob/master/README) [README page.](https://github.com/cjlin1/liblinear/blob/master/README)
- LibMultiLabel supports easy hyperparameter selection; see [this tutorial](https://www.csie.ntu.edu.tw/~cjlin/libmultilabel/auto_examples/plot_linear_gridsearch_tutorial.html) about GridSearchCV for reference.

February 27, 2023 17 / 19

つへへ

◂**◻▸ ◂◚▸** 

### Submission I

- Write a 2-page report about the experimental results and findings on the following questions:
	- For the LEDGAR set, does changing the parameters of vectorizer improve the performance? For example, what are the pros and cons of reducing the feature size?
	- Are the test performances for logistic regression and SVM similar? If not, could you provide some explanations?

February 27, 2023 18 / 19

 $200$ 

## Submission II

- Does the optimal regularization parameter C vary based on the choice of max features in TfidfVectorizer?
- Please specify on which /tmp2 you store your code and keep it private before the deadline to avoid plagiarism.
- Upload your report in PDF format to NTU COOL before 2023/03/14 23:59

February 27, 2023 19 / 19

 $200$